Subject: Re: Questions about calculating general fertility - Nigeria 2018 DHS Posted by [Janet-DHS](https://userforum.dhsprogram.com/index.php?t=usrinfo&id=13992) on Mon, 11 Sep 2023 14:47:14 GMT [View Forum Message](https://userforum.dhsprogram.com/index.php?t=rview&th=12992&goto=27606#msg_27606) <> [Reply to Message](https://userforum.dhsprogram.com/index.php?t=post&reply_to=27606)

Following is a response from DHS staff member, Tom Pullum:

You need to use weights in the calculation of the numerators and denominators of the rates. For some commands such as collapse you use [iweight=v005/1000000]. The program I provided includes weights where needed.

There is a so-called "re-weighting" step in the adult and maternal mortality procedure that has nothing to do with the sample weights. It is described in the Guide to DHS Statistics. To calculate the mortality rate for age 15-49, the age-specific mortality rates for 15-19, ..., 45-49 are weighted by the proportions of women or men in the survey who are in those age groups. Similarly for the GFR or General Fertility Rate, using the age-specific fertility rates and the proportions of women in the seven age groups. The re-weighting is equivalent to direct standardization. The program shows how this is done.

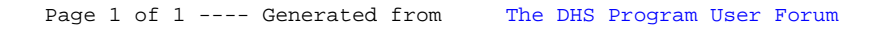